Scritto da Administrator Martedì 17 Marzo 2020 19:28

## **TEDEd**

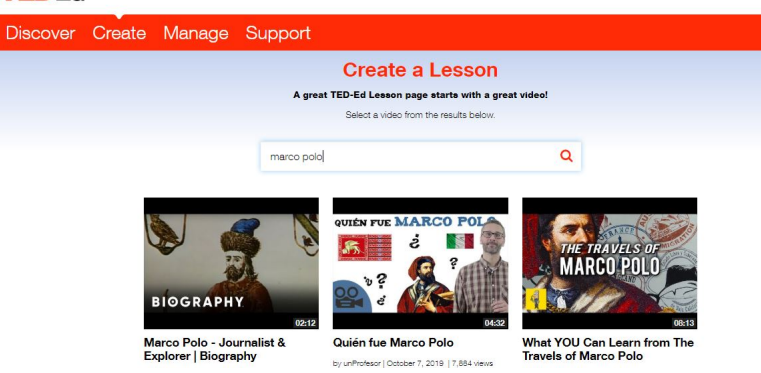

 TED ED non è certamente un nuovo strumento didattico, in quanto viene usato da tempo soprattutto per la metodolgia della classe capovolta.

 Ma in questo periodo in cui si sperimentano ed attuano modalità di didattica a distanza, si propone come soluzione utile per creare videolezioni per i nostri studenti, con la possibilità di farli interagire con quanto andrete a preparare.

{loadposition user7}

 In pratica, TED ED consente al docente di invitare i propri studenti a visualizzare un video, a ri spondere a questionari a risposta aperta o chiusa

, a confrontarsi sul contenuto proposto, a suggerire approfondimenti sull'argomento trattato.

 Per creare una lezione dovrete assegnare un titolo e cercare un video nel motore integrato. Presenterete il materiale nella scheda *Watch*, mentre nella successiva, *Think*, inserirete le domande (fino a un massimo di 15) in cui potrete anche indicare un tempo di risposta.

 La sezione *Dig Deeper* è quella che vi permette di utilizzare un editor di testo per suggerire approfondimenti che potrete anche linkare direttamente, mentre lo spazio

## *Discuss*

consente al docente di avviare discussioni su specifici temi che andrà ad indicare.

 Dopo aver visionato l'anteprima, potrete cliccare su *Publish* e vi troverete una scheda sulla quale potrete indicare le mail dei vostri studenti per recapitare la vdeolezione direttamente, oppure avrete il link che consegnerete loro per fruire del contenuto.

Per ogni lezione creata avrete la possibilità di attingere a tutti i report individuali degli alunni.

Ecco il tutorial su TED ED di Elisabetta Buono

Vai su TED ED

{jcomments on}

{loadposition user6}